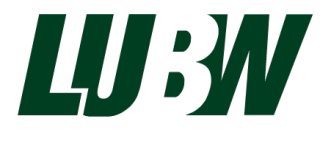

Landesanstalt für Umwelt Baden-Württemberg

# Aufgabenbeschreibung zum Referenzprojekt

Bearbeitung gemäß Leitfaden Kommunales Starkregenrisikomanagement in Baden-Württemberg zur Erlangung der Standardreferenz

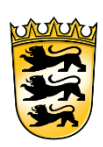

Baden-Württemberg

**IMPRESSUM** 

**BEARBEITUNG** LUBW Landesanstalt für Umwelt Baden-Württemberg Postfach 100163, 76231 Karlsruhe Referat 43 – Hydrologie und Hochwasservorhersage Christian Bernhart, Barbara Herwig, Marc Geörg (LUBW) Peter Zeisler (RUIZ RODRIGUEZ + ZEISLER + BLANK, GbR)

**STAND** April 2023

Nachdruck – auch auszugsweise – ist nur mit Zustimmung des Herausgebers unter Quellenangabe und Überlassung von Belegexemplaren gestattet.

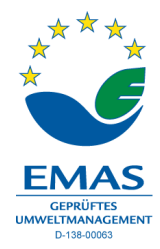

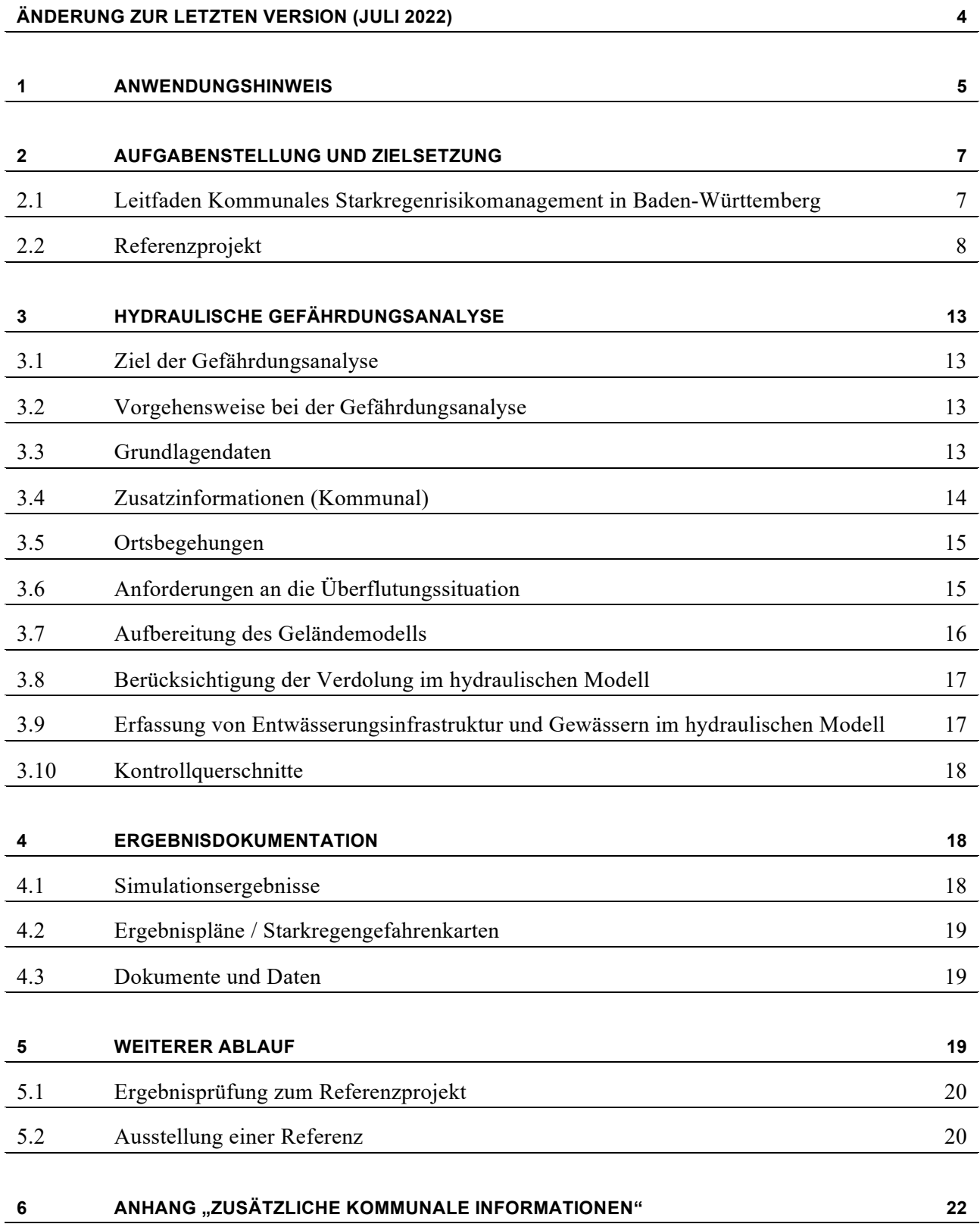

# <span id="page-3-0"></span>Änderungen zu den letzten Versionen

#### **Januar 2023**

■ Ergänzungen im Kapitel [5.2](#page-19-1) ["Ausstellung einer Referenz"](#page-19-1)

#### **Juli 2022**

- Austausch von Grundlagendaten (u.a. HydTERRAIN auf Basis neuer Laserscandaten, aktuelle OAK etc.)
- Konkretisierung der Aufgabenstellung (unter Berücksichtigung der neuen Datengrundlagen)
- Hinweis auf Stichtag, ab wann nur noch die neue Aufgabenstellung bzw. die neuen Daten verwendet werden dürfen.

## <span id="page-4-0"></span>1 Anwendungshinweis

Das Land Baden-Württemberg unterstützt das kommunale Starkregenrisikomanagement (SRRM) bereits seit einigen Jahren. Mit dem Ende 2016 erschienenen Leitfaden "Kommunales Starkregenrisikomanagement in Baden-Württemberg" wird ein standardisiertes und landesweit einheitliches Vorgehen zur Durchführung von Gefährdungs- und Risikoanalysen bezüglich starkregenbedingter Überflutungen zur Verfügung gestellt, das bei einer planmäßigen Anwendung auch die Basis für die Förderung nach den aktuellen Förderrichtlinien Wasserwirtschaft (FrWw 2015) bildet.

Grundlage dafür ist ein landesweit einheitliches Vorgehen insbesondere für die Erstellung von Starkregengefahrenkarten (SRGK), die zu Beginn des Bearbeitungsprozesses zu erarbeiten sind. Diese zeigen die Gefahrenpunkte auf und bilden den Handlungsrahmen für mögliche Maßnahmen.

Die Vergabe der Leistungen zum Starkregenrisikomanagement erfolgt durch die jeweiligen Kommunen oder Gebietskörperschaften. Von Landesseite werden zentral die Datengrundlagen und die Formatvorgaben bereitgestellt. Die Bearbeitung der Starkregengefahrenkarten ähnelt dabei dem Vorgehen zur Erstellung von Hochwassergefahrenkarten. Allerdings gibt es teilweise andere Ansätze und besondere landesspezifische Vorgaben, insbesondere zur Belastungseinspeisung in das Berechnungsmodell.

Damit trotz der Vielfalt an bearbeitenden Büros und Bearbeitungsansätzen eine landesweit durchgehend gleichmäßige und einheitliche Bearbeitung sichergestellt werden kann, werden von den bearbeitenden Büros im Angebotsverfahren Referenzen auf Basis der landesweiten Methodenvorgabe eingefordert. Um Büros ohne vergleichbare Erfahrungen nicht von vornherein in den Vergabeverfahren auszugrenzen, wird mit einem definierten Referenzprojekt die Möglichkeit für die Erlangung einer Standardreferenz geschaffen, die in Form eines Leistungsnachweises zu erbringen ist. Darüber hinaus ist die Vorlage der Standardreferenz zwingend erforderlich für die Förderfähigkeit der zu erbringenden Leistungen im Rahmen des SRRM.

Im Rahmen des Standardreferenzverfahrens werden für ein definiertes Testgebiet die Grundlagendaten von der LUBW bereitgestellt. Mit der Bearbeitung des Referenzprojektes und der Vorlage der Ergebnisse können die Büros ihre Qualifikation nachweisen. Die Bereitstellung der Daten ist für die Büros kostenfrei, ebenso wie die anschließende Prüfung der Ergebnisse und die Ausstellung einer Standardreferenz. Im Gegenzug erfolgt für die Büros keine Honorierung durch die LUBW für die erbrachten Leistungen im Referenzgebiet.

Für die Bearbeitung des Testgebietes werden nachfolgend Vorgaben definiert, die entsprechend zu berücksichtigen sind. Dabei sind nicht alle gemäß Leitfaden erforderlichen Arbeitsschritte abzuarbeiten.

Für alle Büros, die das Referenzprojekt bearbeiten möchten, sind die Vorgaben identisch. Überprüft werden die Ergebnisse zum einen im Vergleich zu bereits vorliegenden Ergebnissen und zum anderen in Bezug auf die verwendeten Ansätze und die gewählte Auflösung.

Im Herbst 2022 wurden die Vorgaben und die Datenauslieferungen zum Standardreferenzverfahren modifiziert. Abgaben, die mit den ab Anfang 2023 ausgelieferten aktuellen Datengrundlagen bearbeitet wurden, sind grundsätzlich auf Basis der nachfolgend beschriebenen modifizierten Bearbeitungsvorschrift vorzulegen. Für

laufende Bearbeitungen auf Basis der bis Ende 2022 bereitgestellten Datengrundlagen sind Abgaben gemäß der bisherigen Aufgabenbeschreibung (letzter Stand Juli 2022) noch bis zum 31.03.2023 möglich. Notwendige Überarbeitungen müssen dann bis zum 30.06.2023 abgeschlossen und an die LUBW übergeben sein.

## <span id="page-6-0"></span>2 Aufgabenstellung und Zielsetzung

#### <span id="page-6-1"></span>**2.1 LEITFADEN KOMMUNALES STARKREGENRISIKOMANAGEMENT IN BADEN-WÜRTTEMBERG**

Gemäß dem Leitfaden *Kommunales Starkregenrisikomanagement in Baden-Württemberg* ist im Rahmen des Starkregenrisikomanagements auf Basis einer qualifizierten Bewertung der starkregenbedingten Überflutungsgefahren und des Überflutungsrisikos ein ganzheitliches kommunales Handlungskonzept zur Minderung von Überflutungsschäden durch Starkregen zu erstellen. Die Arbeiten sind gemäß den im Leitfaden vorgegebenen methodischen Standards durchzuführen.

Die Entwicklung des kommunalen Starkregenrisikomanagementkonzepts vollzieht sich hiernach in drei Stufen:

- Hydraulische Gefährdungsanalyse: Ergebnis sind die Starkregengefahrenkarten
- Risikoanalyse: Ergebnis sind u.a. die verbale Risikobeschreibung und Risikosteckbriefe
- Handlungskonzept zum Starkregenrisikomanagement

Das Ziel der Gefährdungsanalyse ist es, durch Anwendung eines hydrodynamischen zweidimensionalen Simulationsmodells Starkregengefahrenkarten für folgende Szenarien zu erstellen:

- ein seltenes,
- ein außergewöhnliches und
- ein extremes

Abflussereignis. Die Gefahrenkarten müssen die bei diesen Szenarien zu erwartenden Abflussverhältnisse und Überflutungszustände darstellen. Insbesondere sollen sie die von Überflutungen betroffenen Areale aufzeigen.

Die Risikoanalyse zielt darauf ab, die besonders risikobehafteten, öffentlichen Objekte und Anlagen zu identifizieren sowie die bestehenden Überflutungsrisiken zu bewerten und zu priorisieren. Hierzu sind die Gefahrenkarten gezielt auszuwerten, eine Ermittlung und Bewertung kritischer Objekte und Bereiche durchzuführen und Risikosteckbriefe für die von Überflutungen besonders betroffenen Risikoobjekte zu erstellen. Zur Ergänzung der erforderlichen Ortskenntnisse müssen die lokalen Fachstellen (Tiefbauamt, Stadtplanungsamt, Feuerwehr, ggf. Landratsamt) konkret mit einbezogen werden. Die Starkregengefahrenkarten sind entsprechend fortzuschreiben.

Das kommunale Handlungskonzept ist gemeinsam mit den verschiedenen kommunalen Akteuren zu entwickeln. Der Entwicklungsprozess ist fachlich und organisatorisch zu begleiten. Das Handlungskonzept ist inhaltlich und redaktionell auszuarbeiten.

#### <span id="page-7-0"></span>**2.2 REFERENZPROJEKT**

Das zu bearbeitende Referenzprojekt umfasst ein kleines Einzugsgebiet in Baden-Württemberg, das in den vergangenen Jahren mehrfach von Starkniederschlagsereignissen betroffen war. Zielsetzung des Referenzprojektes ist es, zur Sicherstellung einer hohen Qualität der Gefährdungsanalysen, den Nachweis eines qualifizierten Bearbeitungsansatzes zu erbringen. Dazu ist es nicht erforderlich, alle zuvor genannten Stufen des kommunalen Starkregenrisikomanagementkonzepts vollständig abzuarbeiten.

#### **Für den Nachweis der Qualifikation zur Bearbeitung der Gefährdungsanalyse ist die Betrachtung eines vorgegebenen Abflussereignisses (Szenarios) ausreichend. Es ist keine Risikoanalyse durchzuführen und auch kein Handlungskonzept zu erarbeiten.**

Als Referenzprojekt wurde das Einzugsgebiet (EZG) des Riedgrabens in Bretten-Diedelsheim ausgewählt (Abgrenzung des Projektgebiets auf Basis des gepufferten EZG mit violetter Linie in [Abbildung](#page-8-0) 1). Das Projektgebiet ist wie folgt genutzt:

- Gesamtfläche des Betrachtungsgebietes (Siedlungsfläche und Außengebiete): 3,35 km²
- Siedlungsfläche (bebautes Gebiet inkl. Gärten, Straßen, Plätzen etc.): 0,67 km²
- weitgehend unbebaute Außengebietsflächen (Land- und Forstwirtschaft etc.): 2,68 km<sup>2</sup>

Hinweis: Das zur Verfügung gestellte Projektgebiet ist größer als das tatsächliche Einzugsgebiet. Spätere Auswertungen sind auf das im Rahmen der Bearbeitung abzugrenzende Einzugsgebiet abzustellen.

Der Riedgraben wird aus zwei Taleinschnitten im östlichen Teil des EZG gespeist. In einem kleinen Wäldchen im südlichen Taleinschnitt bildet sich ein Bachlauf aus, der nach ca. 2,6 km Fließlänge in den Saalbach mündet. Im Unterlauf in der Ortslage Diedelsheim ist der Riedgraben bis zur Mündung auf einer Länge von ca. 1,1 km verdolt.

Auf einer Länge von ca. 1,7 km (in [Abbildung](#page-8-0) 1 in dunklerem Blau bzw. in Rot für die Verdolung dargestellt) wurde der Riedgraben in der Erstellung der HWGK als HWGK-Gewässer betrachtet. In der Karte ist darüber hinaus das Amtliche Digitale Wasserwirtschaftliche Gewässernetz (AWGN) in hellerem Blau dargestellt.

Die nummerierten Pfeile i[n Abbildung](#page-8-0) 1 zeigen die Fotostandpunkte für die darauffolgenden Abbildungen an.

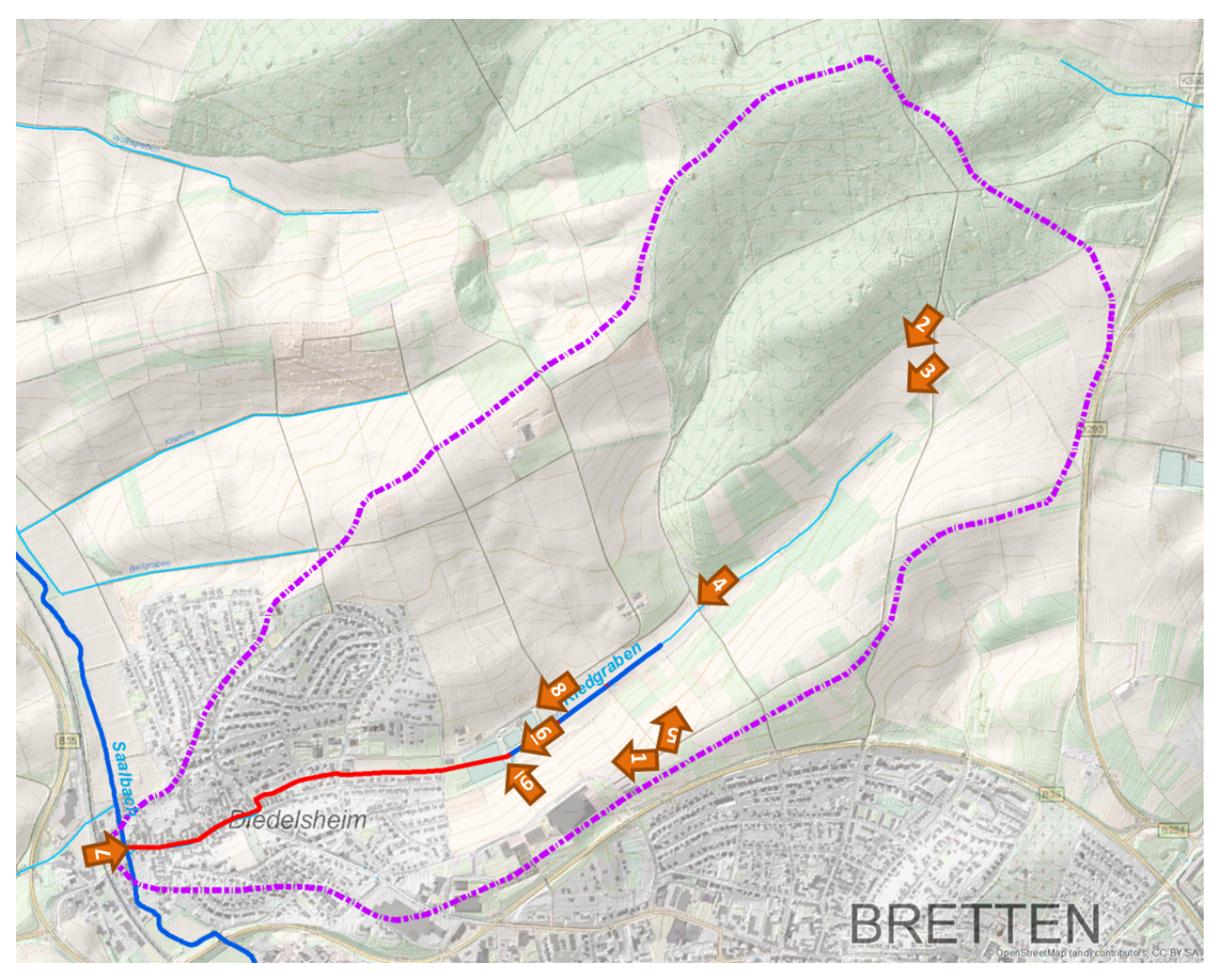

<span id="page-8-0"></span>*Abbildung 1: Übersicht Projektgebiet: EZG Riedgraben in Bretten-Diedelsheim*

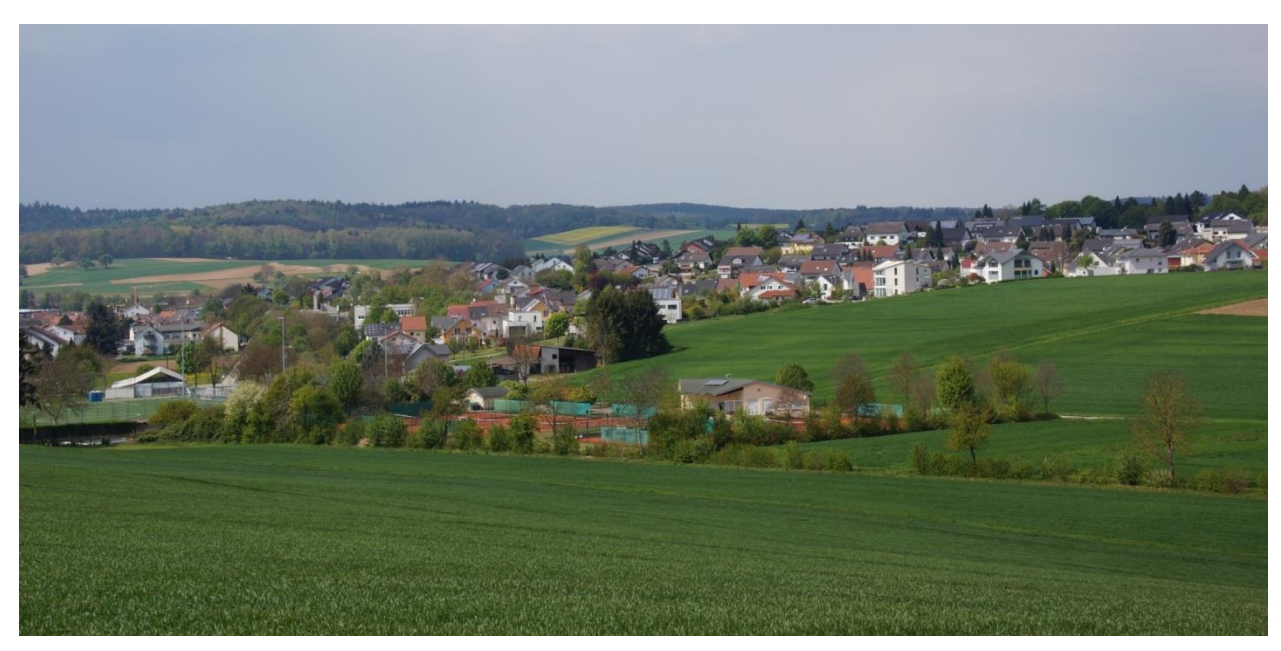

*Abbildung 2: Blick nach Westen auf Bretten-Diedelsheim (Aufnahmepunkt: Pfeil Nr. 1 in [Abbildung](#page-8-0) 1)*

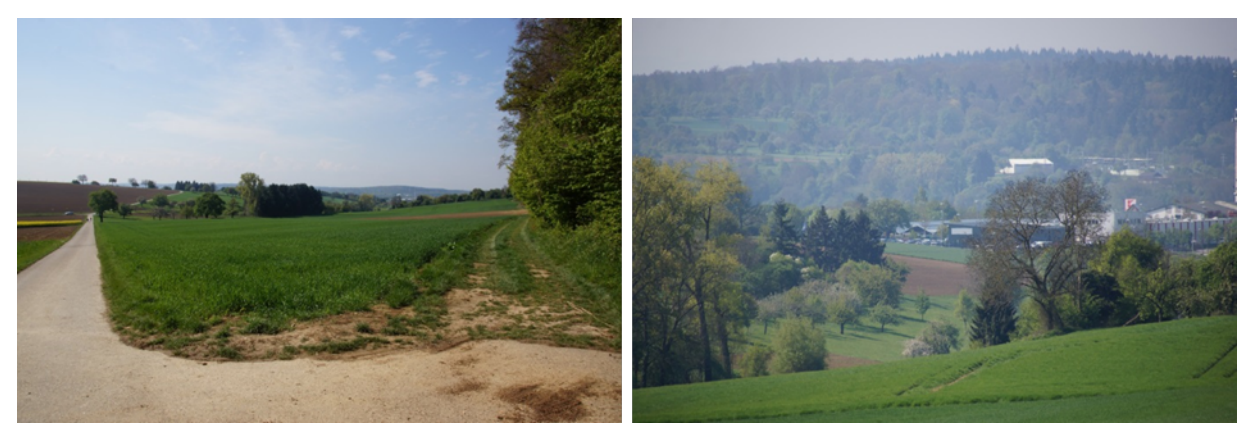

*Abbildung 3: Blick nach Süd-Westen auf Bretten-Diedelsheim (Aufnahmepunkt: Pfeil Nr. 2 in [Abbildung](#page-8-0) 1)*

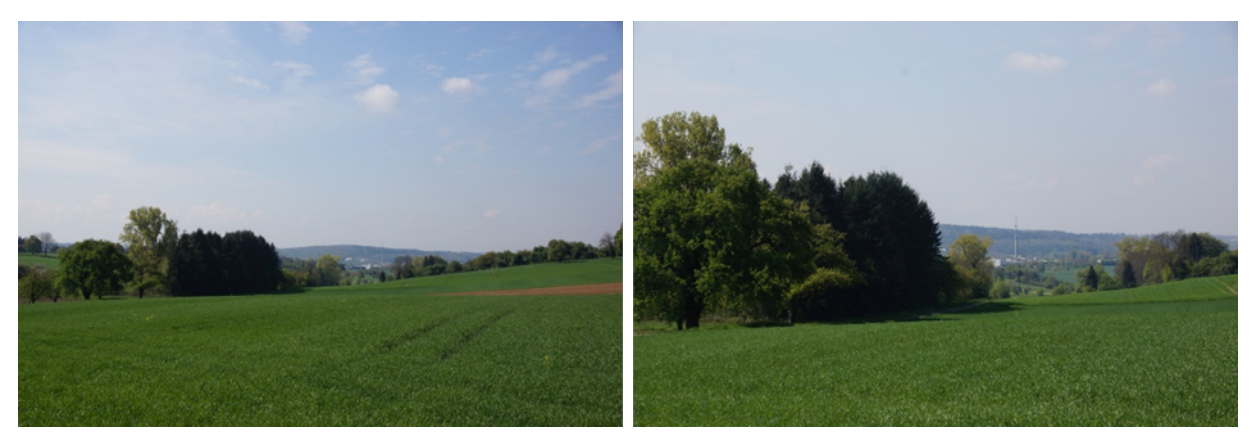

*Abbildung 4: Blick nach Süd-Westen auf Bretten-Diedelsheim (Aufnahmepunkt: Pfeil Nr. 3 in [Abbildung](#page-8-0) 1)*

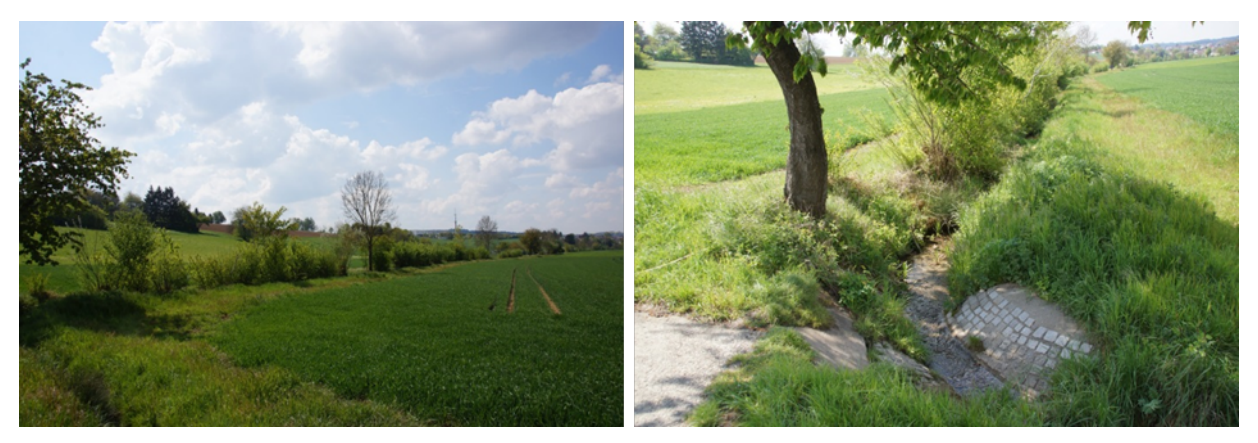

*Abbildung 5: Blick nach Süd-Westen auf Bretten-Diedelsheim (Aufnahmepunkt: Pfeil Nr. 4 i[n Abbildung](#page-8-0) 1)*

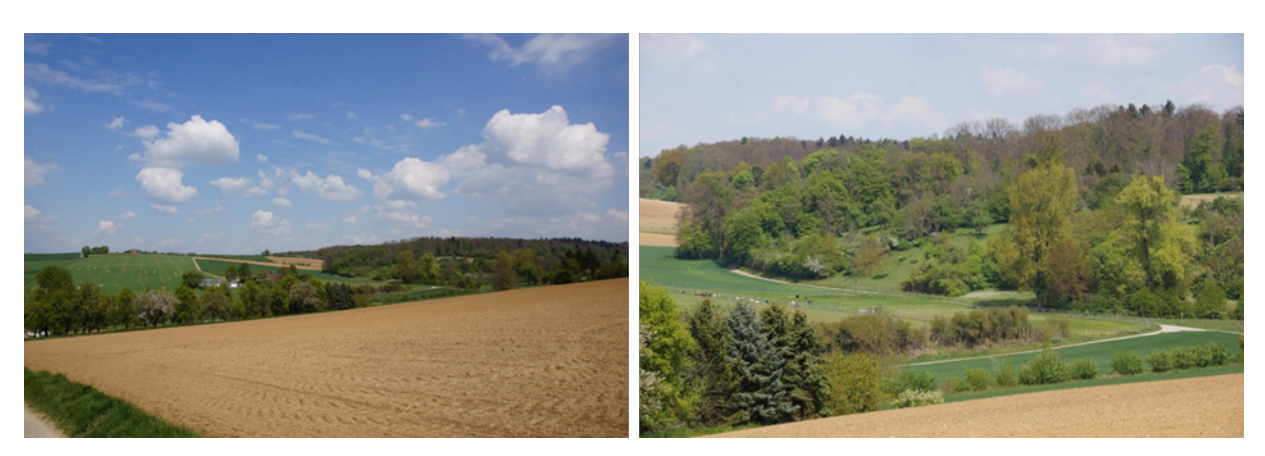

*Abbildung 6: Blick nach Norden in das EZG Riedgraben (Aufnahmepunkt: Pfeil Nr. 5 in [Abbildung](#page-8-0) 1)*

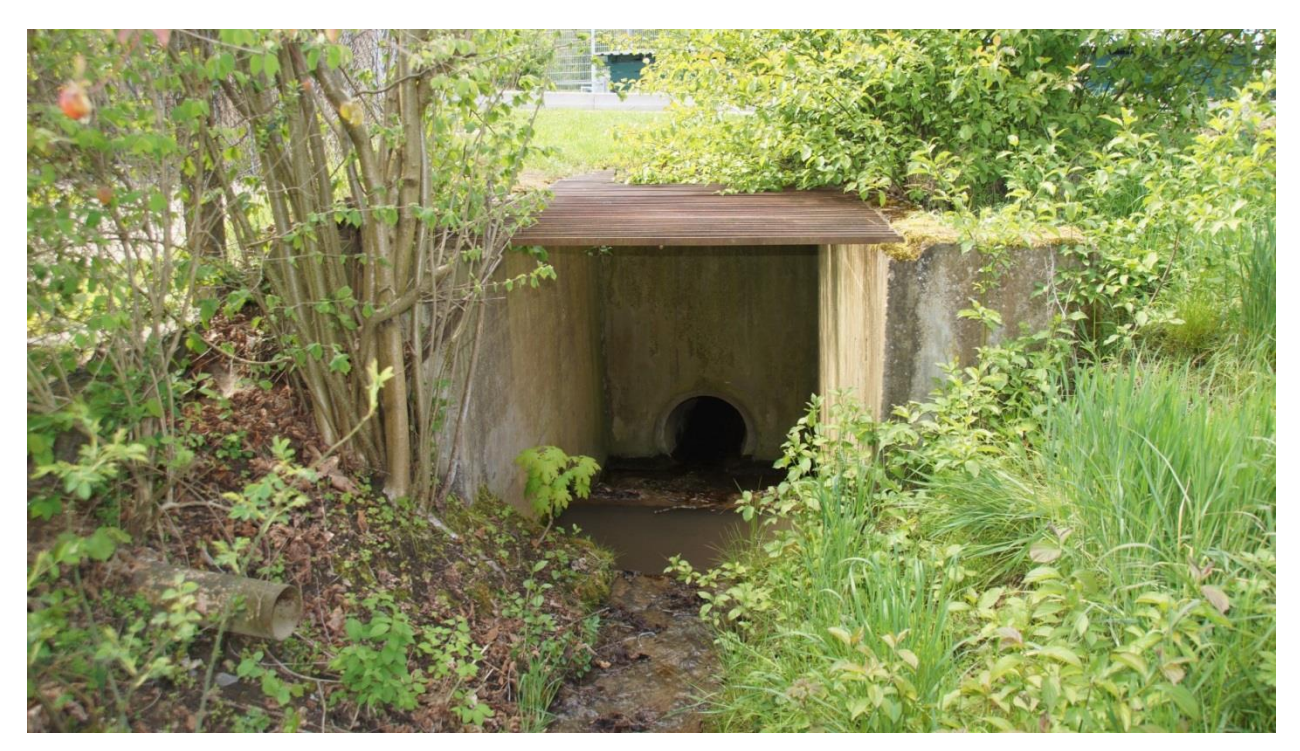

*Abbildung 7: Zulauf Verdolung DN600 oberhalb des Sportplatzes (Aufnahmepunkt: Pfeil Nr. 6 in [Abbildung](#page-8-0) 1)*

<span id="page-10-1"></span><span id="page-10-0"></span>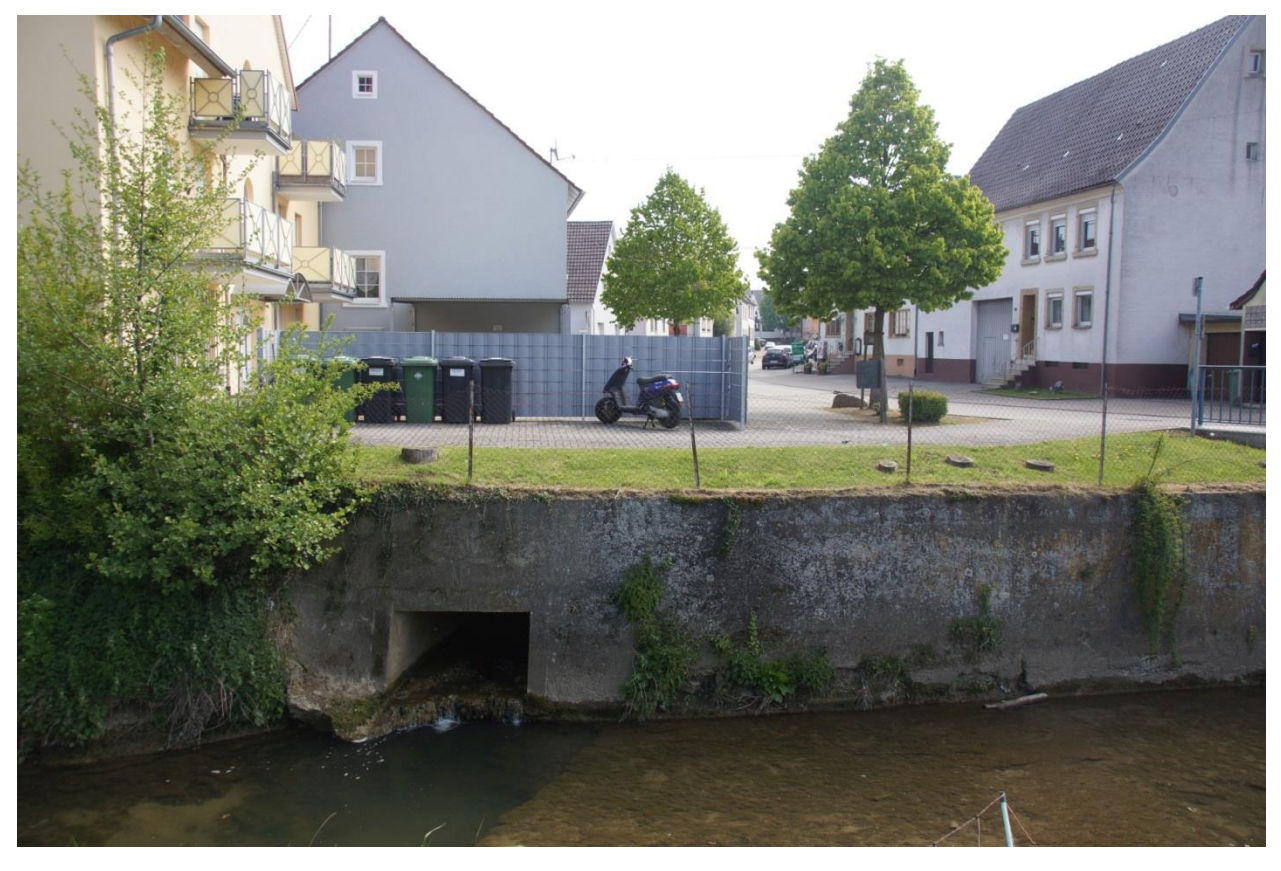

*Abbildung 8: Auslauf Verdolung in den Saalbach, Kastenprofil 1,50 x 1,00 m² (Aufnahmepunkt: Pfeil Nr. 7 in [Abbildung](#page-8-0) 1)*

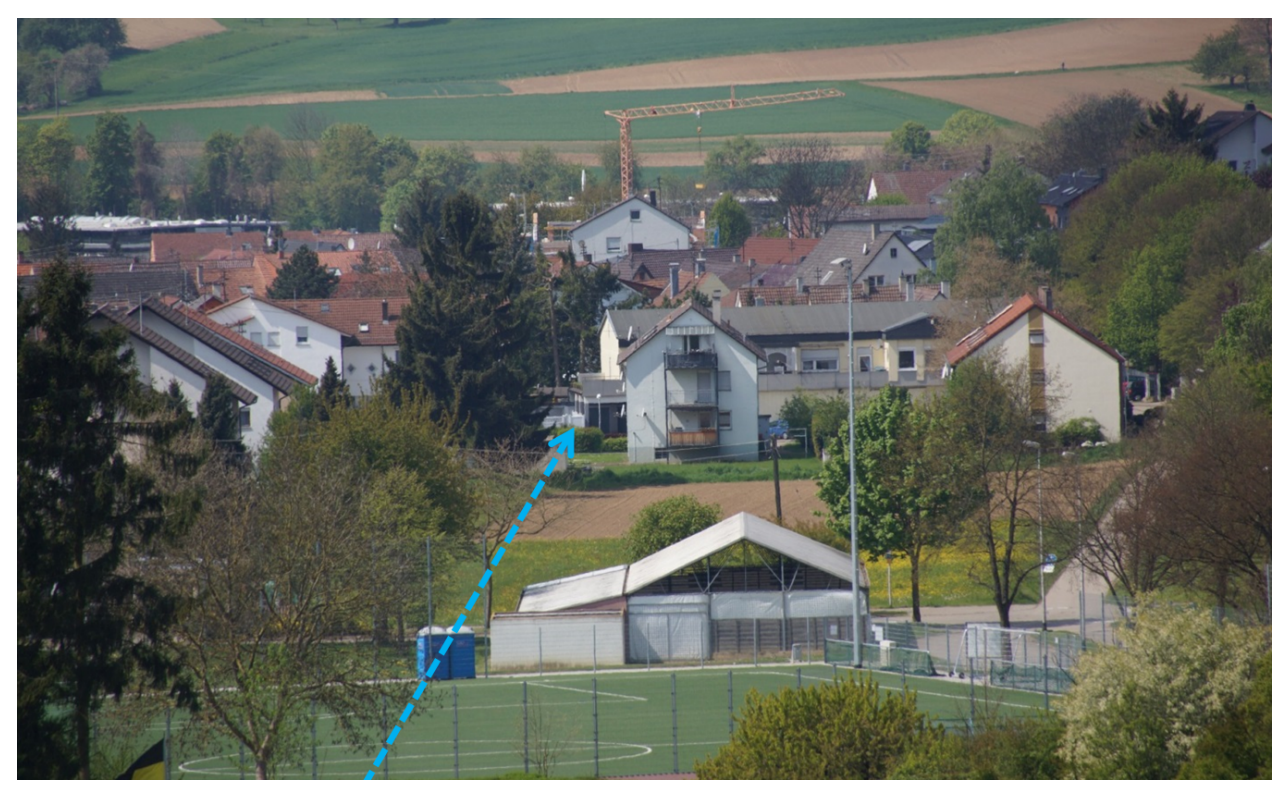

*Abbildung 9: gezoomter Blick in die Verdolungsachse (Aufnahmepunkt: Pfeil Nr. 1 in [Abbildung](#page-8-0) 1)*

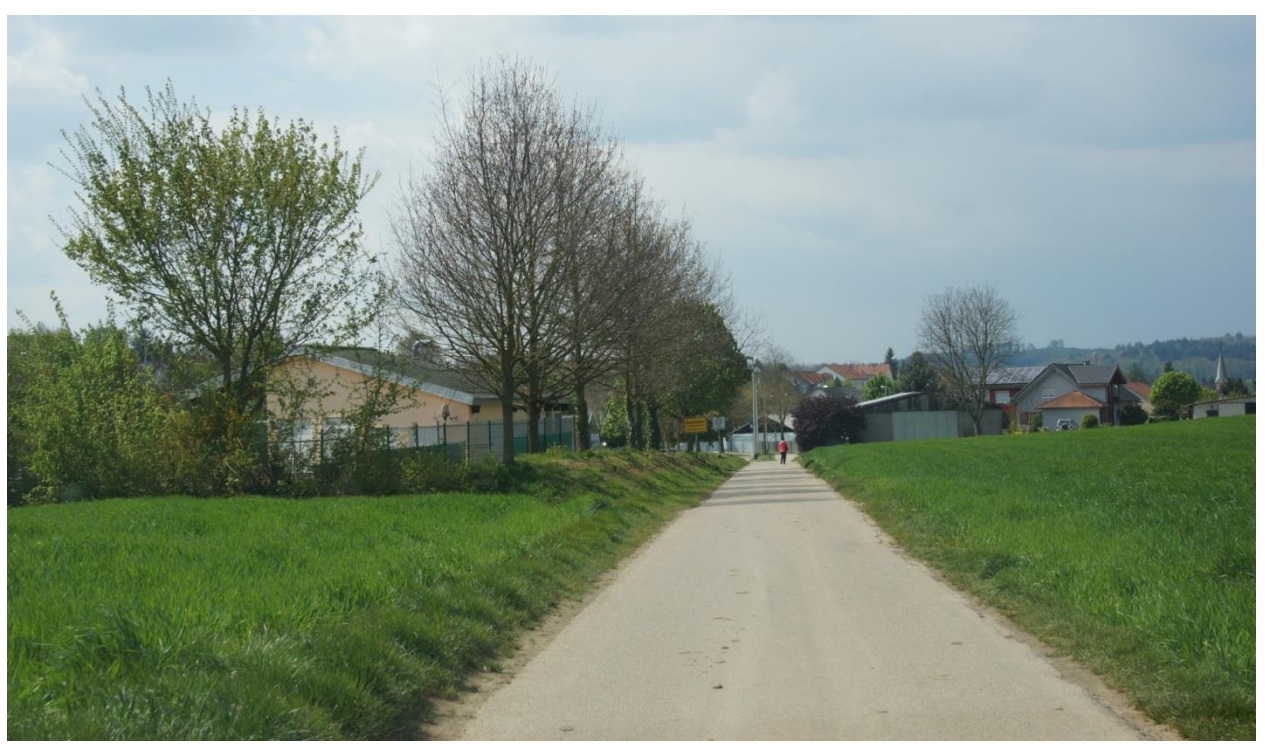

*Abbildung 10: Asphaltierter Feldweg parallel zum Riedgraben oberhalb der Ortslage, links hinter dem Wall und dem Zaun befindet sich die Tennisanlage (Aufnahmepunkt: Pfeil Nr. 8 in [Abbildung](#page-8-0) 1)*

Weitere Fotos befinden sich in der den Daten beigefügten Fotodokumentation mit verlinkten Aufnahmestandpunkten und Blickrichtung. Die Abbildungen der Fotodokumentation zeigen unter Umständen nicht überall den aktuellen Zustand auf, dürfen aber als Referenz herangezogen werden. Werden eigene, aktuellere Fotos eingesetzt, sind diese im Bericht abzubilden.

## <span id="page-12-0"></span>3 Hydraulische Gefährdungsanalyse

#### <span id="page-12-1"></span>**3.1 ZIEL DER GEFÄHRDUNGSANALYSE**

Durch Anwendung eines hydrodynamisch numerischen Simulationsmodells (im Weiteren HN-Modellierung genannt) sollen Starkregengefahrenkarten für ein außergewöhnliches Abflussereignis erarbeitet werden. Für die hydraulische Modellierung werden keine Vorgaben für die zu verwendende Modellierungssoftware gemacht. Es gelten die Vorgaben aus dem Leitfaden sowie dessen Anhängen. Die Berechnungen müssen zweidimensional (2D), instationär durchgeführt werden. Durchlässe, Verdolungen, Unterführungen, Mauern und hohe, abflussrelevante Bordsteine, Bauwerke als Abflusshindernisse, Dämme, Wälle und Gräben müssen sofern diese abflussrelevant sind - im Modell mit hinreichender Genauigkeit berücksichtigt werden. Für die hydraulische Simulation des außergewöhnlichen Abflussereignisses soll angenommen werden, dass ein verschlämmter Boden vorliegt. Für die Verdolung bzw. die Überfahrten soll aber anders als im Leitfaden vorgegeben für das Szenario keine Verklausung angenommen werden (siehe auch Abschnitt [3.8\)](#page-16-0).

Die Starkregengefahrenkarten müssen für das genannte Szenario die zu erwartenden Abflussverhältnisse und Überflutungszustände darstellen.

#### <span id="page-12-2"></span>**3.2 VORGEHENSWEISE BEI DER GEFÄHRDUNGSANALYSE**

Es ist eine zweidimensionale HN-Modellierung der oberflächigen Abfluss- und Überflutungsvorgänge durchzuführen. Diese erfolgt auf der Grundlage des hydraulisch relevanten TERRAIN (HydTERRAIN), welches durch die Landesanstalt für Umwelt Baden-Württemberg (LUBW) für das Testgebiet zur Verfügung gestellt wird. Dieses Geländemodell ist bezüglich der sachgerechten Erfassung der oberflächigen Hauptfließwege zu überprüfen und nach Erfordernis anzupassen (vgl. Abschnitt [3.7](#page-15-0) und Leitfaden, Abschnitt 5.1.2). Sollte auf eine Ortsbegehung des Testgebietes verzichtet werden, ist es zumindest sehr ratsam, die beigefügte Fotodokumentation des Einzugsgebietes zu beachten.

Für das zu betrachtende Oberflächenabflussszenario (für die Standardreferenz das Szenario außergewöhnlich, verschlämmt) sind die rasterbezogenen Oberflächenabflusskennwerte (5 x 5 m), die durch die LUBW zur Verfügung gestellt werden, als Belastungsgrößen zugrunde zu legen (vgl. Leitfaden, Kap. 5.1). Besonders relevante Bauwerke bzw. Elemente der Siedlungsentwässerung und des Überflutungsschutzes (z.B. größere Rückhaltebecken, Hauptsammler, bekannte Hauptüberstaupunkte, Notentlastungen) sollen in ihrer Wirkung im HN-Modell zumindest vereinfacht nachgebildet werden.

Die Endergebnisse der Abflusssimulationen sind in einer Ausdehnungs- und einer Tiefenkarte sowie einer Übersichtkarte und einer Animation zu visualisieren (vgl. Abschnitt [4.1\)](#page-17-2). Die Arbeitsschritte sind in einem Erläuterungsbericht zu dokumentieren und zusammen mit den Ergebnissen der HN-Modellierung an die LUBW digital zu übergeben.

#### <span id="page-12-3"></span>**3.3 GRUNDLAGENDATEN**

Folgende Grundlagendaten des Betrachtungsgebietes sind zu berücksichtigen:

- Hydraulisch relevantes TERRAIN (HydTERRAIN) aus der Hochwassergefahrenkarte (HWGK) mit zum Teil eingearbeitetem Gewässerbett (Gewässerschlauch, nur im Bereich der HWGK-Berechnung)
- **EXECUTE:** Alternativ wird das hydraulisch relevante DGM (HydDGM) als GeoTIFF im 0,5 x 0,5 m Raster bereitgestellt
- Oberflächenabflusskennwerte der LUBW (Auflösung 5 x 5 Meter)
- Gewässerplan (Auszug aus dem Amtlichen Wasserwirtschaftlichen Gewässernetz, AWGN für den Riedgraben und den Saalbach)
- Auszug aus dem Liegenschaftskataster (ALKIS): u.a. Gebäude- und Flurstückspolygone
- Landnutzungsinformationen (Digitales Landschaftsmodell-Basis DLM)
- LoD2-Daten (3D-Gebäudedaten) Diese Daten können – wie auch in realen SRRM-Projekten – optional verwendet werden. In SRRM-Projekten werden jedoch nicht standardmäßig LoD2-Daten bereitgestellt. Durch die Bereitstellung durch das Landesamt für Geoinformation und Landentwicklung (LGL) können dort zusätzliche Kosten entstehen.
- Auszug aus der AKWB-Datenbank
- Digitale Orthophotos / DTK

Alle Grundlagendaten (Ausnahme: LoD2-Daten) werden im *Anhang 1c, Definition der Datenformate* technisch erläutert.

Darüber hinaus werden folgende Datensätze und Vorgaben bereitgestellt:

- Fotodokumentation des Einzugsgebietes als ESRI-Shape-Datei mit verlinkten Bildern (Richtungsangabe: Gradzahlen im Uhrzeigersinn, Null im Norden)
- Vorgabedatensatz mit der Lage der zu berücksichtigenden Kontrollquerschnitte
- Gewässerplan "Riedgraben Centerline" mit Lage der Verdolung und der Überfahrten
- Zusätzliche (kommunale) Informationen

#### <span id="page-13-0"></span>**3.4 ZUSATZINFORMATIONEN (KOMMUNAL)**

Im Rahmen des Starkregenrisikomanagements ist im Bearbeitungsablauf ein Startgespräch zwischen dem bearbeitenden Büro und der Kommune vorgesehen, optional unter Beteiligung der Unteren Wasserbehörde (UWB). Von kommunaler Seite kann im Rahmen der Referenzerstellung kein solches Gespräch angeboten werden. Im Zuge der Gleichbehandlung und um eine Überlastung der zuständigen Ansprechpersonen zu verhindern, sind keine Anfragen an die Kommunen bzw. die UWB zu stellen.

Um dennoch diese Datengrundlagen aus dem Bereich der Kommune verfügbar zu machen, wurden vorab die wichtigsten Informationen zusammengetragen und im Rahmen der Datenbereitstellung für das Referenzprojekt mit ausgegeben.

Diese befinden sich im Anhang "Zusätzliche kommunale Informationen" (Kap. [6\)](#page-21-0).

#### <span id="page-14-0"></span>**3.5 ORTSBEGEHUNGEN**

Im Zuge der Modellerstellung sowie zur Plausibilisierung der berechneten Abflusspfade sollten neuralgische Punkte bzw. Bereiche des Betrachtungsgebietes durch Ortsbegehungen in Augenschein genommen werden. Dies wird auch für das Referenzprojekt empfohlen. Die Fotodokumentation gibt einen ersten Anhaltspunkt, welche Stellen bereits vor der Berechnung betrachtet werden sollten.

Empfohlen wird auch der Abgleich der Simulationsergebnisse im Rahmen einer Ortsbegehung. Sollte sich zeigen, dass die modelltechnische Abbildung die realen Gegebenheiten nicht hinreichend genau wiedergibt, sind das HydTERRAIN und das Simulationsmodell entsprechend anzupassen.

#### <span id="page-14-1"></span>**3.6 ANFORDERUNGEN AN DIE ÜBERFLUTUNGSSIMULATION**

Die Berechnungen sind mit einem hydraulischen Simulationsmodell bzw. -programm durchzuführen, das die oberflächigen Überflutungsvorgänge über zweidimensionale, tiefengemittelte Strömungsgleichungen berechnet (vgl. Leitfaden, Abschnitt 5.2).

Simulationsmodelle, die das vollständige Gleichungssystem der zweidimensionalen Flachwassergleichungen verwenden, liefern prinzipiell genauere Berechnungsergebnisse als Modelle, bei denen einzelne Terme des oben genannten Gleichungssystems vernachlässigt werden (z.B. Trägheit, Beschleunigung, Druckgradient). Dennoch sind auch instationäre Strömungsmodelle mit angemessenen Vereinfachungen des oben genannten hydrodynamischen Berechnungsansatzes zulässig. Ihr Vorteil liegt im Allgemeinen in einem geringeren Aufwand für die Modellerstellung sowie in kürzeren Simulationszeiten. Mit der Abgabe der Ergebnisse des Referenzgebietes ist anzugeben, welches HN-Modell (mit Angabe der Versionsnummer) unter welchem hydraulischen Berechnungsansatz verwendet wurde und welche Vereinfachungen die Berechnungsmethode aufweist.

Einige Modelle verwenden ein regelmäßiges Raster als Geländeoberfläche, andere beschreiben die Geländeoberfläche mittels unregelmäßigen Dreiecken bzw. Vierecken mit zusätzlich eingebauten Bruchkanten (Gitternetz; triangulated irregular network, TIN). Beide Modellansätze sind zulässig. Es ist jedoch sicherzustellen, dass durch eine etwaige Umwandlung des ursprünglichen Geländemodells, dem HydTERRAIN der HWGK (im Datenformat ESRI TERRAIN), die kleinräumigen Höhenverhältnisse nicht unsachgemäß verfälscht (vereinfacht) werden, und die kleinräumigen lokalen Strukturen (z.B. Mauern) zusätzlich hydraulisch sinnvoll integriert werden können. Das Vorgehen ist im Bericht zu erläutern. Die Vorgaben im Anhang 1 a zum SRRM-Leitfaden zur Modellauflösung sind zu beachten.

Auf Basis der vorgegebenen Oberflächenabflusskennwerte kann die Simulation von Oberflächenabfluss nur für kleine Einzugsgebiete von wenigen Quadratkilometern (kleiner 5 km²) sinnvoll durchgeführt werden. Das Testgebiet erfüllt dieses Kriterium, weshalb hier keine Anpassungen im Berechnungsansatz erfolgen müssen.

Eine duale Abfluss- und Überflutungssimulation, bei der eine Kopplung der Abflussvorgänge im Kanalnetz mit dem HN-Modell erfolgt, wird nicht gefordert. Wie die Entwässerungsinfrastruktur zu behandeln ist, wird in Abschnitt [3.8](#page-16-0) erläutert.

#### <span id="page-15-0"></span>**3.7 AUFBEREITUNG DES GELÄNDEMODELLS**

Das durch die LUBW zur Verfügung gestellte Geländemodell (HydTERRAIN bzw. HydDGM) ist die Grundlage für die Erfassung der topografischen Verhältnisse im Untersuchungsgebiet. Es ist davon auszugehen, dass das vorliegende Geländemodell kaum kleinsträumliche Strukturen, wie z.B. Mauern oder Bordsteinkanten, enthält und damit die oberflächigen Fließwege und Abflusshindernisse realistisch wiedergibt. Daher ist das Geländemodell zu prüfen und zielgerichtet zu verfeinern (vgl. auch Anhang 1c, Definition der Datenformate).

<span id="page-15-2"></span>Dies gilt insbesondere für Unterführungen, Brückenunterquerungen, verrohrte Gewässerabschnitte, Gräben, Dämme, Mauern, Verwallungen und ähnliches<sup>[1](#page-15-1)</sup>. Gebäude und vergleichbare Hochbauten sind so im Geländemodell bzw. im HN-Modell zu berücksichtigen, dass sie in der Regel als Abflusshindernisse wirken (Ausnahmen: Gebäudeüberstände oder überbaute Durchfahrten). Dabei darf die Einspeisung des Regenvolumens auf den Gebäudeflächen nicht verloren gehen. Das Vorgehen ist im Bericht zu erläutern.

Eine Nacherfassung von Bordsteinkanten oder ähnlichen oberflächigen Leitstrukturen ist in der Regel nur erforderlich, sofern diese für die sachgerechte Nachbildung der Abflussvorgänge von Bedeutung sind. Es ist davon auszugehen, dass dies im Referenzmodell nicht flächendeckend erforderlich ist. Ein Beispiel ist ein talquerender Bordstein (Höhe bis zu 30 cm) im Bereich zwischen Verdolungseinlauf und Sportplatz, der eine Flutung des Sportplatzes möglichst verhindern soll.

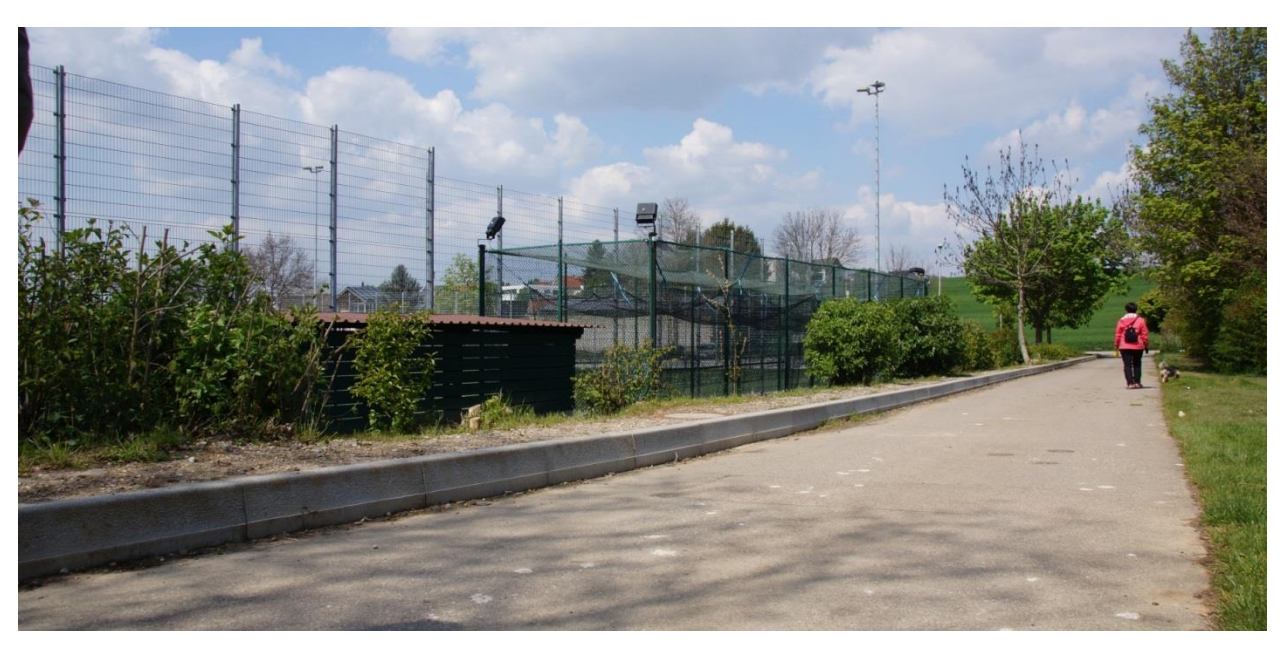

*Abbildung 11: talquerender Hochbord zwischen Verdolungseinlauf (rechts) und Sportplatz (links) (Aufnahmepunkt: Pfeil Nr. 9 in [Abbildung](#page-8-0) [1\)](#page-8-0)*

Aus dem HydTERRAIN (bzw. HydDGM) wird in der weiteren Bearbeitung das Simulationsmodell abgeleitet. Veränderungen, die später im HN-Modell vorgenommen werden, müssen auch, soweit nach Detaillierung sinnvoll und möglich, im HydTERRAIN (HydDGM) nachgeführt werden bzw. im ArS-Datensatz erfasst werden.

-

<span id="page-15-1"></span><sup>&</sup>lt;sup>[1](#page-15-2)</sup> Im Testgebiet für die Referenzbearbeitung kommen nicht alle diese Elemente vor.

#### <span id="page-16-0"></span>**3.8 BERÜCKSICHTIGUNG DER VERDOLUNG IM HYDRAULISCHEN MODELL**

Der Riedgraben ist in der Ortslage Diedelsheim von km 1+189 (oberhalb des Sportplatzes) bis km 0+000 (Mündung in den Saalbach) verdolt. Anders als im Leitfaden für das außergewöhnliche Szenario vorgegeben (vgl. Leitfaden, Abschnitt 5.2), soll für die Verdolung am Riedgraben weder eine Verklausung noch eine unendliche Leistungsfähigkeit angenommen werden. Dazu ist die Geometrie der Verdolung im HN-Modell zu berücksichtigen. Für die Verdolung existiert ein Kanalbestandsplan (s. Unterlagen in Kap. [6:](#page-21-0) Riedgrabenverdolung gesamt.pdf). Der Einlaufdurchmesser beträgt 60 cm (Stahlbetonrohr, DN600) und die Rohrsohle liegt ca. 2,1 m unter Gelände (gemessen ab Oberkannte aufliegender Rost; siehe [Abbildung 7\)](#page-10-0). Am Auslauf weist die Verdolung ein Kastenprofil mit einer Querschnittsfläche von 1,5 mal 1,0 Meter auf (siehe [Abbildung 8\)](#page-10-1). In etwa der Mitte der Verdolung im Bereich der Richard-Wagner-Straße ändert sich der Abflussquerschnitt und die Verdolung wird zusätzlich von einem (Regenüberlauf) RÜ aus der Kanalisation gespeist. Die maxi-male Leistungsfähigkeit der Verdolung liegt nach den Berechnungen für die HWGK<sup>[2](#page-16-2)</sup> bei 0,72 m<sup>3</sup>/s. Dieser Wert ist zu überprüfen und bei Bedarf anzupassen. Vorzugsweise ist der Fließprozess in der Verdolung instationär abzubilden.

<span id="page-16-3"></span>Die Einlaufhöhe der Verdolungssohle liegt bei 172,98 mNHN. Der Auslauf in den Saalbach liegt auf einer Sohlhöhe von ca. 155,59 mNHN. Die Saalbachsohle liegt an der Mündung auf ca. 155,3 mNHN. Es kann von einem freien Abfluss in den Saalbach ausgegangen werden. Für den Saalbach soll dabei als HWGK-Vorfluter eine unendliche Leistungsfähigkeit angenommen werden. Diese Annahme ist für den Riedgraben als HWGK-Gewässer jedoch nicht sinnvoll (siehe auch Anhang 1a zum Leitfaden, Kap. 3.5).

#### <span id="page-16-1"></span>**3.9 ERFASSUNG VON ENTWÄSSERUNGSINFRASTRUKTUR UND GEWÄSSERN IM HYDRAULISCHEN MODELL**

Die Ableitungskapazität der Kanalisation und ein Wasseraustritt aus der Kanalisation auf die Geländeoberfläche muss bei allen betrachteten Oberflächenabflussszenarien nicht im Detail berücksichtigt werden. Jedoch ist die lokale Wirkung der Kanalisation einschließlich der Sonderbauwerke zumindest angemessen zu berücksichtigen. Dies kann insbesondere für Situationen von Relevanz sein, bei denen durch die unterirdische Entwässerungsinfrastruktur Abflüsse in ein anderes hydrologisches Teilgebiet überführt werden und die dortige Überflutungssituation deutlich verschärfen.

Für das Referenzgebiet liegen außer dem Ausschnitt aus dem Kanalnetzplan mit dem Verlauf der Verdolung keine zusätzlichen Erkenntnisse zu Elementen der Stadtentwässerung vor. Sollte der Abflussanteil aus dem RÜ im unteren Abschnitt der Verdolung zum Ansatz gebracht werden, sind sinnvolle Annahmen für die Fassung des Oberflächenabflusses im Bereich oberhalb des RÜ zu treffen und zu dokumentieren. Die Abflussbilanz mit den OAK darf durch den unterirdischen Abfluss nicht verändert werden. Dies bedeutet, es darf hier kein zusätzlicher Abflussanteil eingesetzt werden, der nicht aus dem OAK-Abfluss stammt.

<u>.</u>

<span id="page-16-2"></span>[<sup>2</sup>](#page-16-3) "Hydrologische und hydraulische Berechnung TBG 352 Saalbach", Erläuterungsbericht, Seite 115, Wald+Corbe, Oktober 2015, im Auftrag des Regierungspräsidiums Stuttgart, Abteilung Umwelt

#### <span id="page-17-0"></span>**3.10 KONTROLLQUERSCHNITTE**

Mit der Datenauslieferung für das Referenzprojekt wurde in der Ergebnis-Geodatenbank eine FeatureClass mit den Lagen von definierten Kontrollquerschnitten bereitgestellt. Diese dürfen in der Lage geringfügig angepasst werden, wenn dies erforderlich ist. Für diese Kontrollquerschnitte sind die Abflusswerte zeitlich differenziert (in 1 Minuten-Schritten) als Abflussganglinie und als Gesamtsumme (über die gesamte Simulationszeit) aufzubereiten und in dem beigefügten Excel-Tabellenblatt vorzulegen. Diese Kontrollquerschnitte dienen auch zur Kontrolle, ob der gesamte Oberflächenabfluss das Modell passiert hat.

Zur abschließenden Bilanz ist das im Modellgebiet verbliebene Wasser (Restwasser z.B. in Senken) zu ermitteln und mit dem Gesamtabflussvolumen am Modellauslauf abzugleichen. Das Restwasser ist dem Senkenvolumen (Fill-Sink-Analyse) des Modellnetzes gegenüberzustellen.

### <span id="page-17-1"></span>4 Ergebnisdokumentation

#### <span id="page-17-2"></span>**4.1 SIMULATIONSERGEBNISSE**

Die Berechnungsgrundlagen und die Simulationsergebnisse sind gemäß den Formatvorgaben im *Anhang 1c zum Leitfaden, Definition der Datenformate*, Kapitel 4, Abschnitt 4.2 bis 4.7 der LUBW zu übergeben. Zu übergeben sind:

- Überflutungstiefen (gemäß Anhang 1c zum Leitfaden, Abschnitt 4.2)
- Überflutungsausdehnung (gemäß Anhang 1c zum Leitfaden, Abschnitt 4.3)
- Wasserspiegel (gemäß Anhang 1c zum Leitfaden, Abschnitt 4.4)
- Fließgeschwindigkeit und Fließrichtung (gemäß Anhang 1c zum Leitfaden, Abschnitt 4.5)
- Modifiziertes HydTERRAIN (gemäß Anhang 1c zum Leitfaden, Abschnitt 4.7)
- Alternativ bzw. zusätzlich: Modifiziertes HydDGM (gemäß Anhang 1c zum Leitfaden, Abschnitt 4.7.1), Abgabe zwingend erforderlich, wenn kein HydTERRAIN abgegeben werden kann. In diesem Fall sind die DGM-Modifikationen am ursprünglichen HydDGM vorzunehmen. Eine Abgabe des in ein Raster umgewandelten Modellnetzes ist nicht zulässig.
- ArS-Datensatz mit erfassten abflussrelevanten Strukturen (gemäß Anhang 1c zum Leitfaden, Abschnitt 4.7.3)

sowie

- Verwendetes Modellnetz (Punkte oder Polygone) mit Angabe der Geländehöhe, des angesetzten Rauheitswertes und den Elementgrößen (alternativ des repräsentierten Kontrollvolumens); bei Rastern sind dazu zwei Datensätze erforderlich, sowie die Angabe der Rasterweite (siehe auch Anhang 1c zum Leitfaden, Abschnitt 4.7.2)
- Abgrenzungspolygon des ausgewerteten Einzugsgebiets als Shape-Datei (keine weitere Formatvorgabe)
- Ausgefüllte Excel-Datei: "Kontrollquerschnitte Werte EZG\_RIEDGRABEN" (siehe auch Anhang 1c zum Leitfaden, Abschnitt 4.6)
- Volumenbilanz im Gebiet mit Fill-Sink-Analyse der Senkenvolumen des Modellnetzes (keine Formatvorgabe)

**• Angaben zum zeitlichen Abflusszustand (Abflusswerte in m**<sup>3</sup>/s) der Verdolung (in Tabellenform mit Minutenwerten, ggf. getrennt nach Abschnitten bzw. Zu- und Ablauf, keine Formatvorgabe)

#### <span id="page-18-0"></span>**4.2 ERGEBNISPLÄNE / STARKREGENGEFAHRENKARTEN**

Die Berechnungsergebnisse sind zusätzlich in Starkregengefahrenkarten darzustellen. Die Blattschnitte und Maßstäbe sind wie folgt vorgegeben (siehe auch Anhang 1c zum Leitfaden, Definition der Datenformate, Abschnitt 4.11):

- Übersichtskarte: DIN A3, 1:10.000 und
- je zwei Detailkarten: DIN A1, Maßstab 1:2.500).

Im Einzelnen sind folgende Ergebnisdarstellungen anzufertigen:

- Überflutungsausdehnungskarten (gemäß Anhang 1c zum Leitfaden, Abschnitt 4.11.3):
	- o Übersichtsdarstellung des Bearbeitungsgebiets mit der maximalen Überflutungsausdehnung des Abflussereignisses außergewöhnlich, verschlämmt
	- o Detaildarstellung der maximalen Überflutungsausdehnung des Abflussereignisses außergewöhnlich, verschlämmt (in zwei Detailkarten)
- Überflutungstiefenkarten (gemäß Anhang 1c zum Leitfaden, Abschnitt 4.11.2):
	- o Übersichtsdarstellung des Bearbeitungsgebiets mit der maximalen Überflutungstiefe des Abflussereignisses außergewöhnlich, verschlämmt
	- o Detaildarstellung der maximalen Überflutungstiefe (in zwei Detailkarten).
- Fließgeschwindigkeitskarten (gemäß Anhang 1c zum Leitfaden, Abschnitt 4.11.4):
	- o Detaildarstellung der maximalen Fließgeschwindigkeiten in Kombination mit der zugehörigen Überflutungsausdehnung (in zwei Detailkarten).
- Karten mit verwendeten Rauheitswerten (gemäß Anhang 1c zum Leitfaden, Abschnitt 4.7.5)
- Überflutungsausdehnungsanimationen (gemäß Anhang 1c zum Leitfaden, Abschnitt 4.11.6) für das außergewöhnliche Szenario als Animation zur Darstellung des zeitlichen Verlaufs der Überflutungsausdehnung. Die Animationen sollten in 36 Fünf-Minuten-Zeitschritten (eine Stunde Niederschlagsphase und zwei Stunden Nachlauf) für eine ansprechende visuelle Qualität der Animation erfolgen.

Die Vorgehensweise und die Ergebnisse sind in einem Erläuterungsbericht zu dokumentieren.

#### <span id="page-18-1"></span>**4.3 DOKUMENTE UND DATEN**

Mit Abschluss der Gefährdungsanalyse sind der LUBW (starkregen@lubw.bwl.de) die zuvor genannten Ergebnisdaten und -karten für das Referenzprojekt gemäß dem Anhang 1c zum Leitfaden, Definition der Datenformate zu übergeben.

### <span id="page-18-2"></span>5 Weiterer Ablauf

#### <span id="page-19-0"></span>**5.1 ERGEBNISPRÜFUNG ZUM REFERENZPROJEKT**

Mit der Abgabe der Berechnungsergebnisse des Referenzprojektes an die LUBW beginnt der Prüfprozess. Geprüft wird u.a. auf:

- Vollständigkeit der Abgabedaten
- Einhaltung der Datenformate
- Plausibilitätsprüfung der Ergebniswerte (maximale Überflutungstiefen, maximale Fließgeschwindigkeiten, Relation der Überflutungsausdehnung zum Projektgebiet, Verlauf und Maxima der Abflussganglinien an den Kontrollquerschnitten)
- Volumenbilanz mit Rest- und Senkenvolumen
- Identifizierung von Konzentrationswegen
- Durchgängigkeit der Konzentrationswege
- Füllung von Senken
- Aufstau an Brücken und Durchlässen
- Aufstau an Gebäuden, Mauern etc.

Über die Prüfungsergebnisse wird ein Prüfprotokoll erstellt, dass den Bearbeitern des Referenzprojektes zur Verfügung gestellt wird. Treten erhebliche Mängel auf, die darauf schließen lassen, dass die Aufgabenstellung falsch angegangen wurde oder falsche Berechnungsansätze verwendet wurden, wird die Möglichkeit zu einer einmaligen Nachbesserung gegeben. Kann auch mit dieser Nachbesserung kein befriedigendes Ergebnis vorgelegt werden, kann die Standardreferenz nicht erteilt werden. Es ist vorgesehen, dass der Prüfprozess nicht länger als acht Wochen dauert. Bei der gleichzeitigen Abgabe mehrerer Referenzanfragen kann es allerdings zu Verzögerungen kommen.

#### <span id="page-19-1"></span>**5.2 AUSSTELLUNG EINER REFERENZ**

Wenn ein zufriedenstellendes Ergebnis vorgelegt wurde, erstellt die LUBW ein Referenzschreiben über die erfolgreiche Teilnahme am Referenzprojekt für den abgebenden Standort. Diese Referenz kann dann bei weiteren Ausschreibungen zur Erarbeitung von Starkregengefahrenkarten als Referenz vorgelegt werden.

Die Standardreferenz ist Teil der Qualitätssicherung bei der Modellierung von Starkregengefahrenkarten in Baden-Württemberg und bescheinigt gegenüber Kommunen, dass bietende bzw. beauftragte Büros mit den Anforderungen an die Modellierung von Starkregengefahrenkarten (Modellierung, Datenmanagement, Qualitätskontrolle, Darstellung) vertraut sind und alle dafür relevanten Schritte mindestens einmal erfolgreich absolviert haben. Aus diesem Grund ist die Standardreferenz auf den Standort der Büroniederlassung beschränkt, welche auch tatsächlich die Bearbeitung und die Abgabe der Ergebnisdaten gegenüber der LUBW durchgeführt hat. Eine gemeinsame Erarbeitung und Abgabe z.B. mehrerer Büroniederlassungen ist nicht zulässig, da hier nicht nachvollzogen werden kann, ob beide Niederlassungen auch eigenständig in der Lage sind, alle Anforderungen an die Erarbeitung einer Starkregengefahrenkarte zu erfüllen. Beim Wechsel von Mitarbeitenden liegt es in der Verantwortung des Büros eine gleichbleibend hohe Qualität und die Wissensvermittlung über die im Standardreferenzverfahren dargelegten Fähigkeiten sicherzustellen.

Die Erteilung der Standardreferenz erfolgt unter Bezugnahme auf die verwendete Software. Sollte ein Büro, das bereits erfolgreich am Standardreferenzverfahren teilgenommen hat, einen Wechsel der Software zur Modellierung der Starkregengefahrenkarten anstreben, so ist das Standardreferenzverfahren erneut zu durchlaufen.

## <span id="page-21-0"></span>6 Anhang, Zusätzliche kommunale Informationen"

Von Seiten der Kommune werden folgende kommunalen Informationen zur Stadtentwässerung oder anderen abflussbeeinflussenden Strukturen zur Verfügung gestellt:

▪ Auszug aus dem Kanalbestandsplan mit Geometrieangaben zur Verdolung des Riedgrabens (Riedgrabenverdolung\_gesamt.pdf).

Es wird zusätzlich auf Dokumentationen im Internet von vergangenen Hochwasser- / Starkregenereignissen in Diedelsheim hingewiesen:

Besonders empfohlen wird der nachfolgende Film auf youtube, aufgenommen am 06.06.2015 in Bretten, Diedelsheim, aus einem Haus an der Ecke "Lessingstraße" / "Hinter dem See":